## **Зимняя прогулка**

Подзаголовок слайда

**Найди 12 отличий**

elenaranko.ucoz.ru

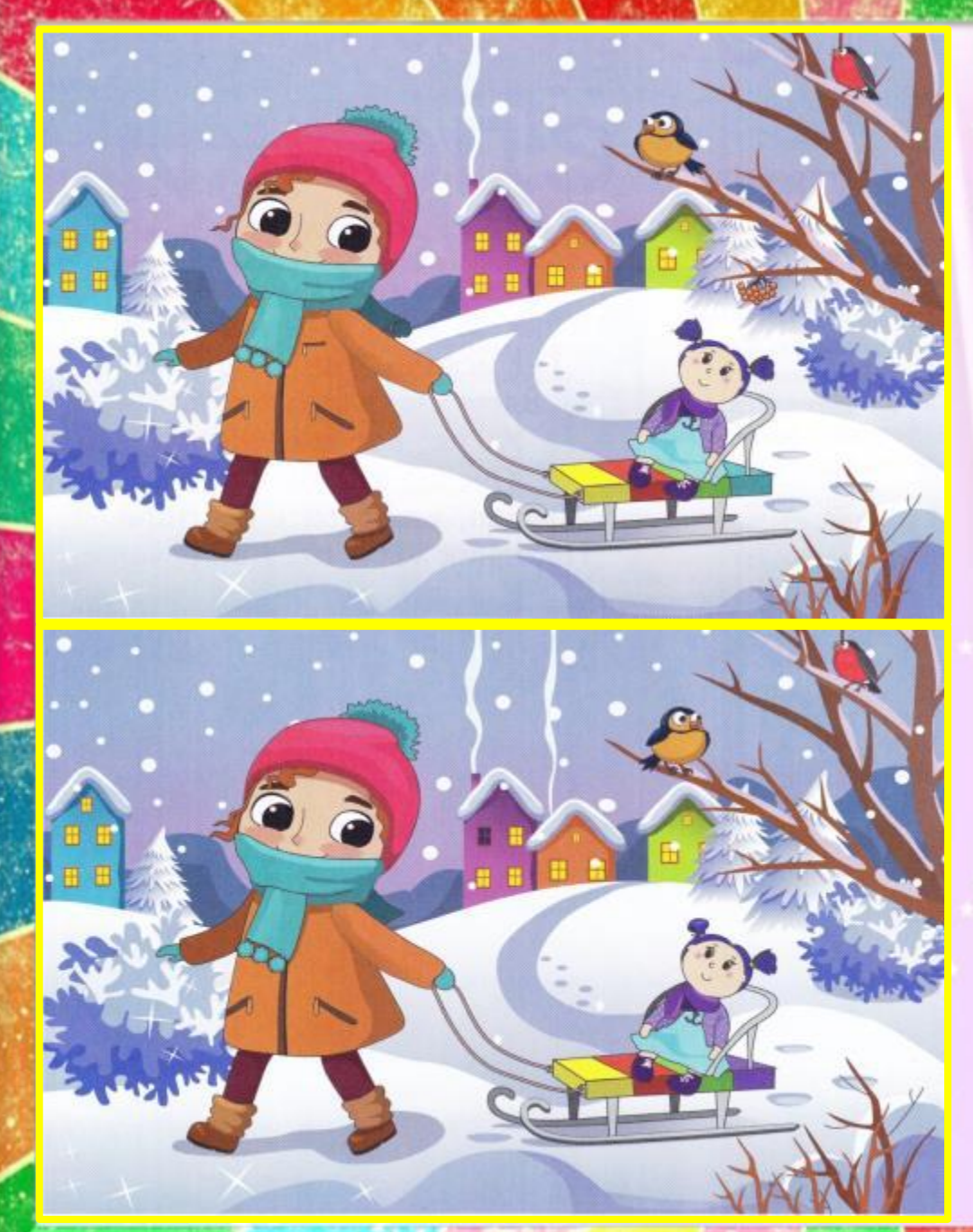

**Правила игры** 1. Внимательно рассмотри на следующем слайде левую и правую картинки. 2. Найди на них 12 отличий. 3. Левой кнопкой мыши кликни на картинках по предмету, которого нет на другой картинке. 4. Результат поиска – появление букв на слайде.

elenaranko ucoz.ru

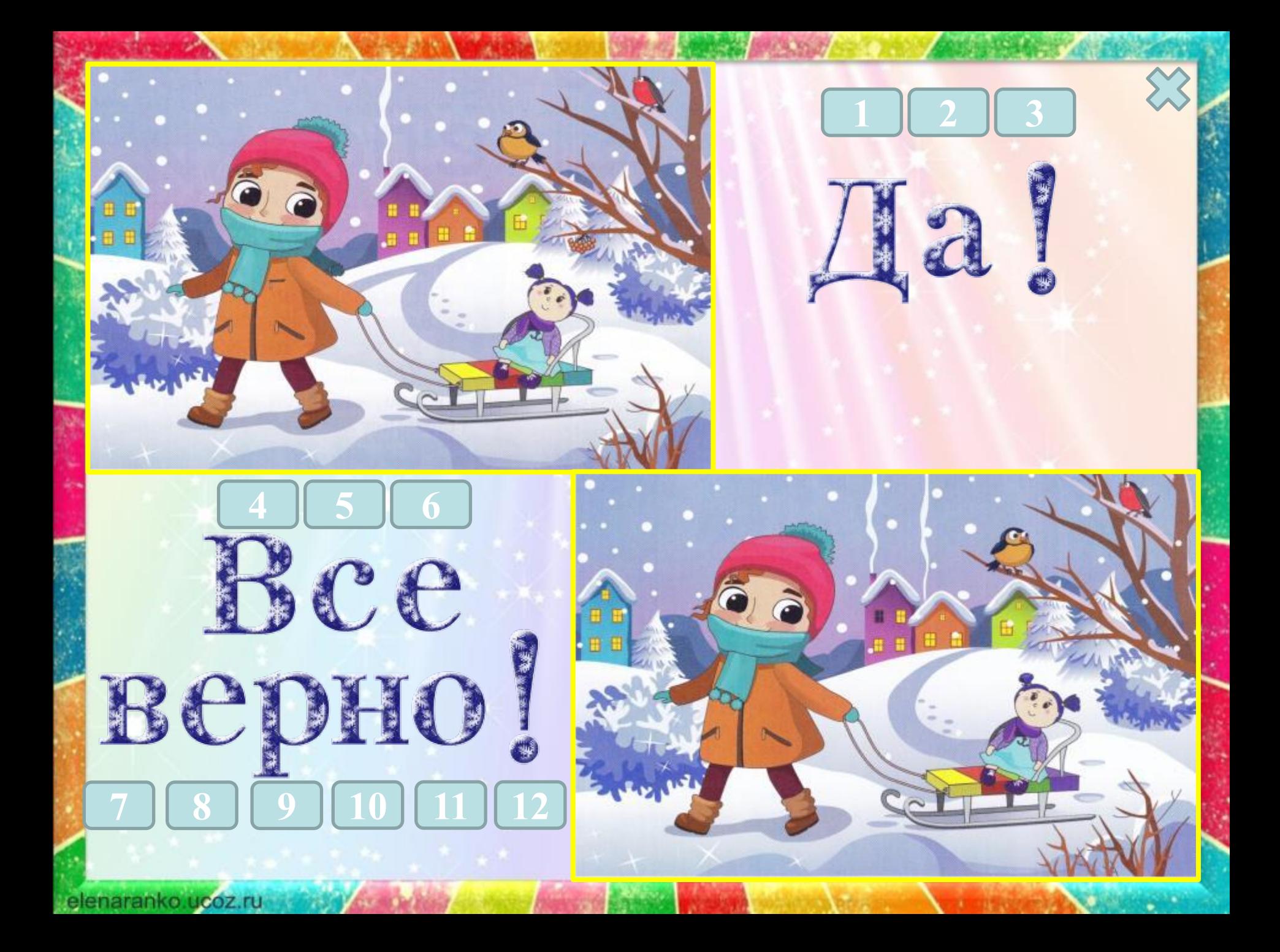

Автор шаблона: *Ранько Елена Алексеевна, учитель начальных классов МАОУ лицей №21 г. Иваново интернет – ресурсы, которые использовались для создания шаблона:* 

http://s55.radikal.ru/i148/1101/23/f9deacdf3789.jpg фон

elenaranko ucoz.ru

http://www.zastavki.com/pictures/1280x800/2012/Backgrounds\_Rainbow\_wallpaper\_035527\_.jpg картинка для создания рамки

В работе использован алфавит Е.А. Ранько «Зимний»

Скан картинки «зимняя прогулка» - Коллекция идей. 2016. №23. с.7

Подготовила: Фуфлыгина Н. Н., зав. библиотекой ФГКОУ СКК МВД России г. Самара, 2016